#### **SE Fermilab ©ENERGY** Office of  $S<sub>ci</sub>$

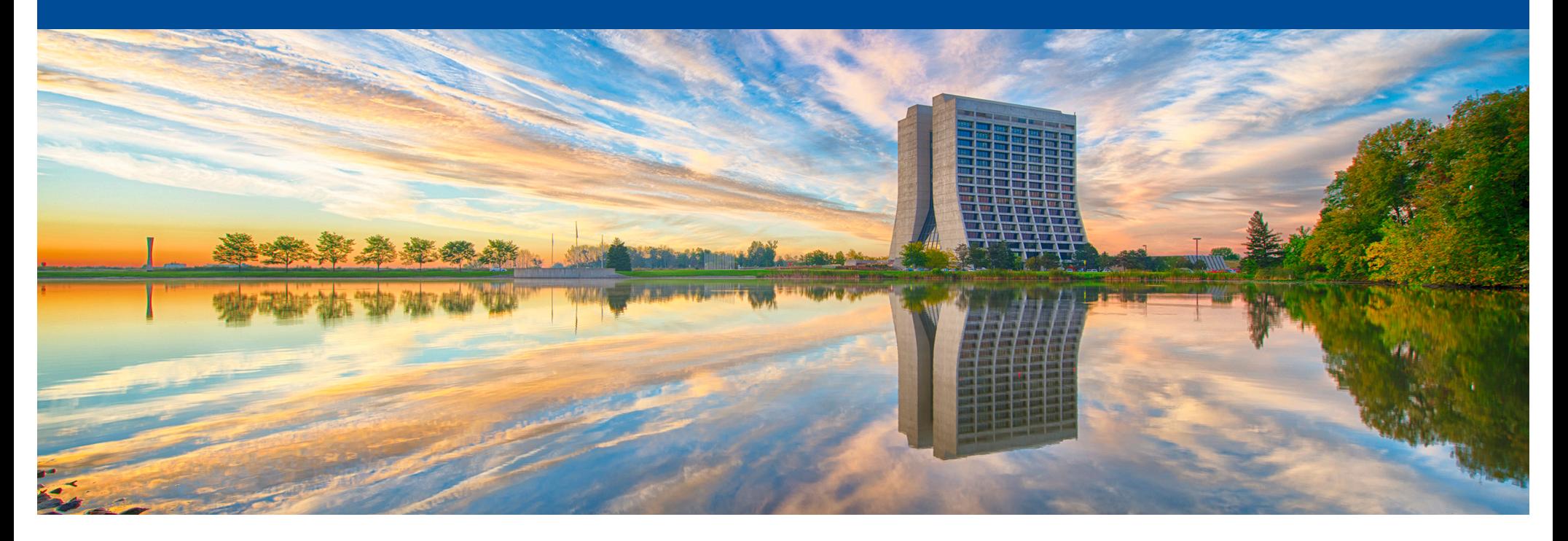

# **Update to the Radiological Generator**

Tom Junk LArSoft Coordination Meeting February 13, 2017

#### **Radiological Generator Features**

Provides injection of radionuclide daughter particles into the event record. Patterned after SingleGen\_module.cc

Homogeneous and isotropic within a rectangular box in space and a uniform time interval.

- FCL parameters X0,Y0,Z0,X1,Y1,Z1 are box corners, and T0 and T1 are the time ranges.
- FCL parameters are arrays to allow for multiple nuclides and multiple boxes to be simulated.
- Supported nuclides: <sup>39</sup>Ar, <sup>60</sup>Co, <sup>85</sup>Kr, <sup>40</sup>K, <sup>232</sup>Th, <sup>238</sup>U, <sup>222</sup>Rn (last one handled in code)

춮 Fermilab

- Spectra provided in TGraph format by Vic Gehman
- Radioactivity levels specified in Bq per cc

## **Problems with Uniform Boxes**

- Detector geometry, while usually regular, is composed of many pieces.
- Ten bar-shaped light guides in the ProtoDUNE-SP APA, and the DUNE APA.
- 150 APA's in the FD

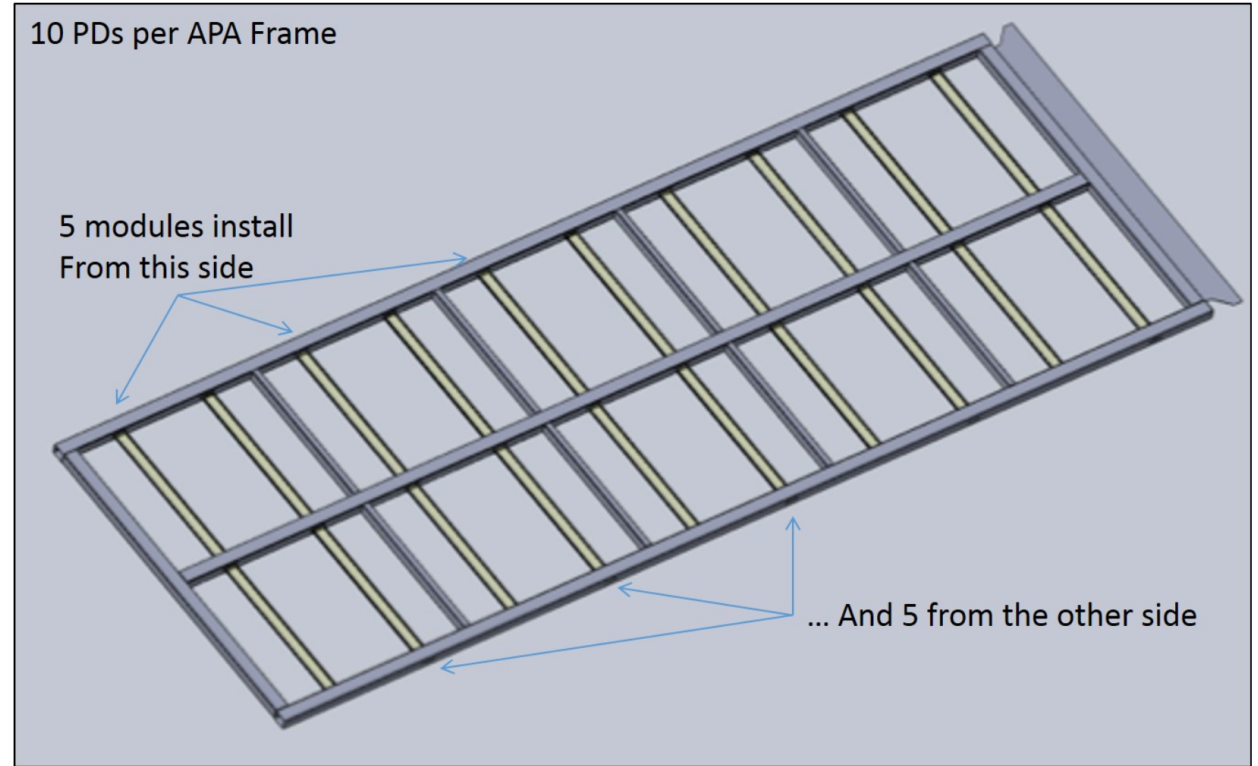

• Want to simulate 39Ar decays next to the bars but not *in* the bars. Awkward!

## **A Simple Solution**

- Suggested by Alex Himmel, Jason Stock, Kate Scholberg, Juergen Rechenbacher, and others at the DUNE Collaboration Meeting in January
- Proposal: check the material type in the box and only generate decays in the volumes with the specified materials
- I implemented this in feature branch trj\_radiogeom of larsim.
- I added a new fol parameter to the inputs, "Material".
	- It's an array of strings. Regular expressions, really. So you can use wildcards like \* and ?
	- The array indexes are the same as for the other variables one per simulated nuclide per box.
	- Only volumes with material names matching the corresponding regex will have decays simulated in them.

춮 Fermilab

#### **Comments**

- A more ambitious solution:
	- specify the radionuclides in the gdml file.
	- There are interesting features in TGeoElementRN
		- provides list of decays, half-lives, even mass excess
		- no spectrum of decay products however!
	- This solution almost certainly will cause us troubles however
		- GENIE pays attention to all the nuclides we put in the GDML.
		- Radionuclides are a tiny fraction of the detector material.
		- GENIE does not have cross sections for everything.
		- Changing the radioactive modeling would be more difficult if we have to generate new GDML for this
		- Some mixtures with the same name may have different activity. Not every batch of FR4 looks like every other batch.

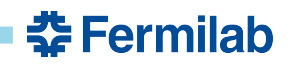

#### **Breaking Change**

- Adding "Material" as a new array of strings requires the user to specify them.
- We could see if the parameter is unspecified and fill it in with an array of "\*"s.
- Discussed this, and we want users to think about this just a bit.
- Small community so far.

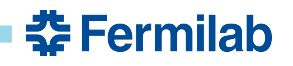

#### **Suggested removal of a feature**

- An old attempt at <sup>39</sup>Ar which can be retired: The cheesy non-G4 solution cobbled into LArVoxelReadout.cxx: simulated steps for low-energy electrons.
- The goal was to skip the G4 step for the tens of thousands of 39Ar decays expected in the FD on each event.
- Turns out that wasn't really a problem, and the cheesy solution lacked the generality to do PD simulation.
- If we're factoring out LArVoxelReadout anyway, this might be a good time to retire that.
- Not done yet

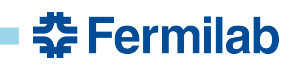